# $(2)$  $\overline{3}$

 $(4)$  $(5)$ 

 $\overline{6}$  $7$ 

 $(1)$ 

 $(8)$ 

(9)電子証明書

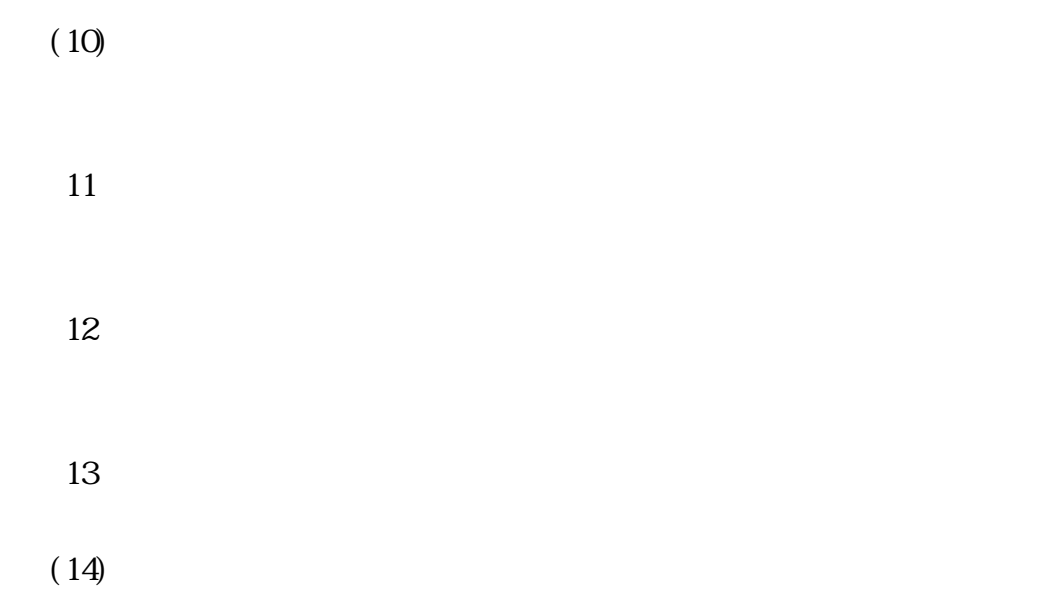

 $(1)$ 

 $(2)$  $(3)$ 

 $($ 

 $(1)$ 

 $(2)$ 

 $(1)$ 

 $3$ 

 $\overline{2}$ 

 $\sim$  1

 $\sim$  1

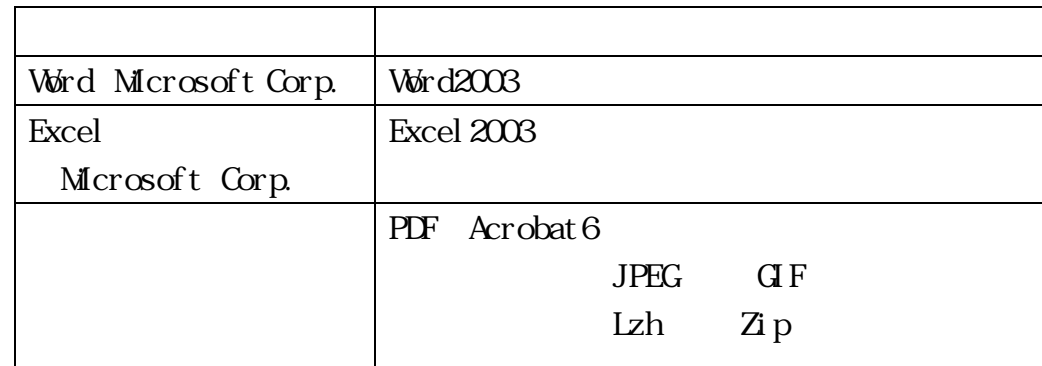

 $\overline{3}$ 

somu\_ca@town.taketoyo.lg.jp

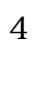

 $\overline{5}$ 

 $6\,$ 

### $($

## $(1)$

4

 $(2)$ 

 $\overline{3}$ 

 $(4)$ 

 $\begin{array}{ccc} 1 & \text{IC} \\ 2 & \text{IC} \end{array}$  $2\,$ IC  $\phantom{10}\,$ 

 $3$  $4$ 

 $\mathbf{1}$  $\overline{2}$ 

 $\overline{3}$  $\overline{4}$ 

 $\mathbf{1}$ 

 $\overline{\mathcal{L}}$ 

 $\overline{\mathbf{3}}$ 

 $(1)$  $\overline{2}$  $\overline{3}$ 

 $(1$ 

 $\overline{2}$ 

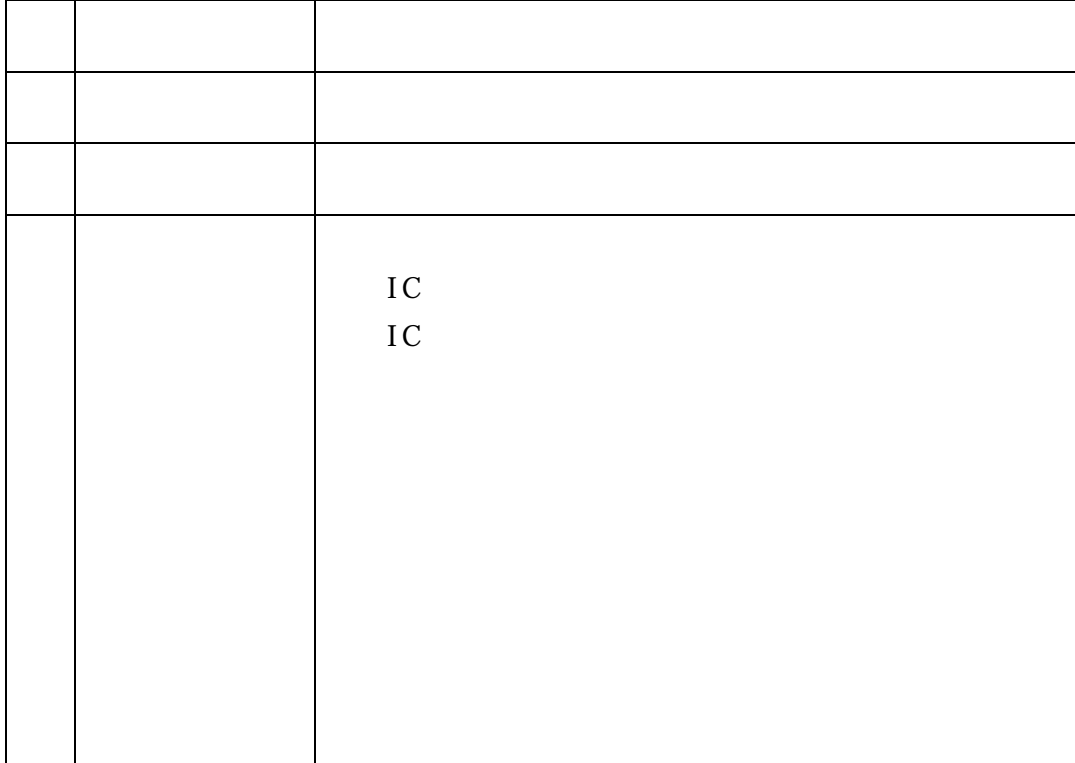

 $\overline{1}$ 

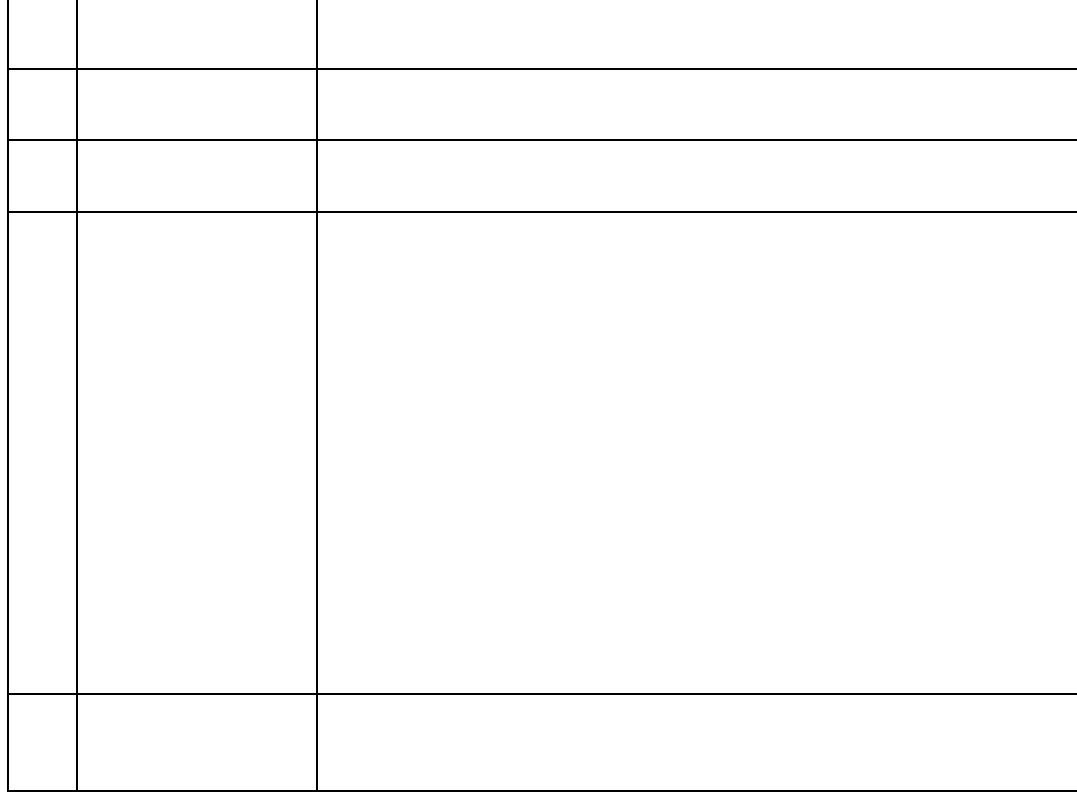

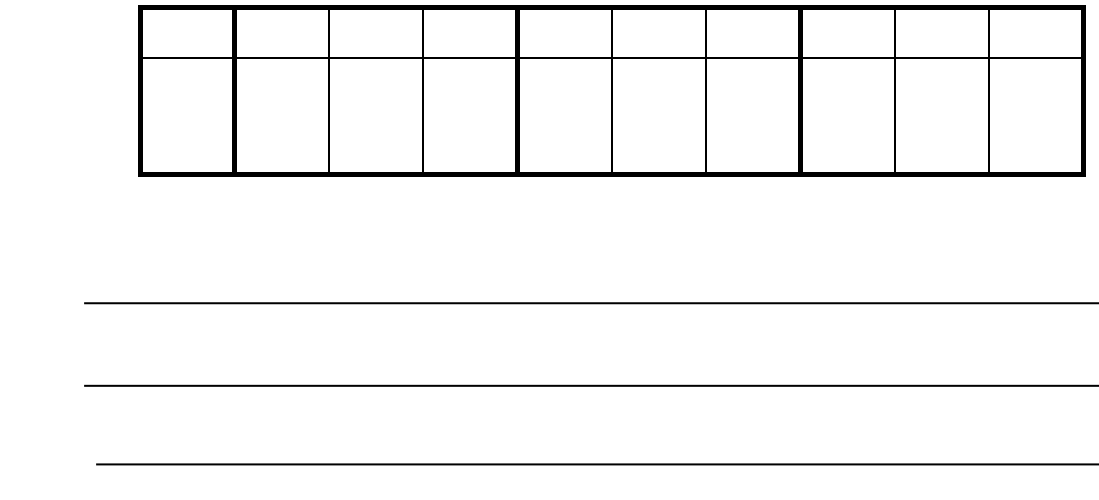

くじ番号 ※3 桁までの数字を記入すること

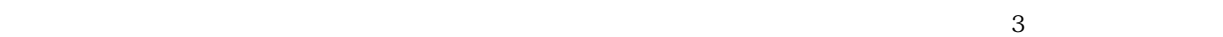

 $\overline{3}$ 

1.物件名

1.物件名